# PARAQUA

## **Short introduction on literature databases and reviews**

## Serena Rasconi

serena.rasconi@inrae.fr

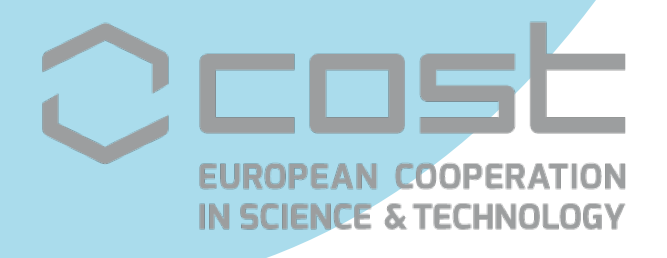

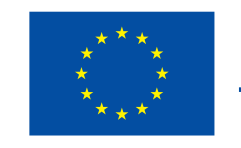

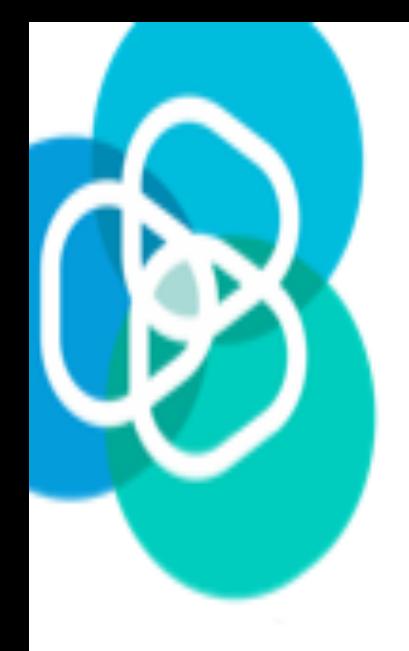

#### **Develop a strategy**

Save and track your search history

Export references and create formatted libraries

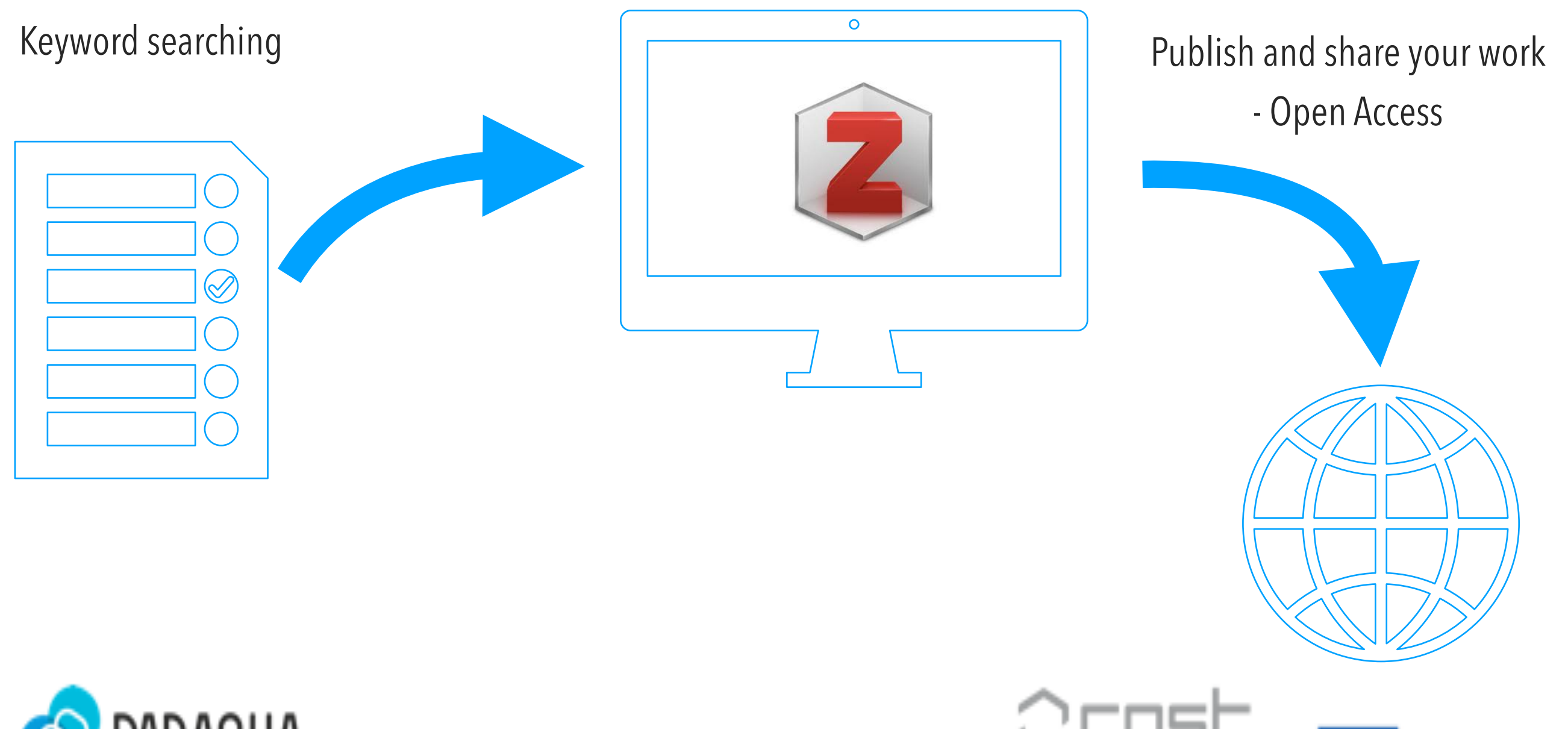

**Funded by** 

N SCIENCE & TECHNOLOGY

the European Union

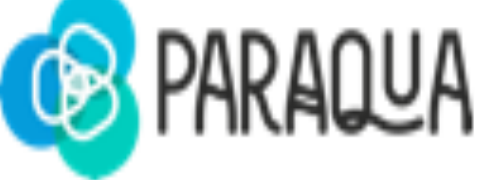

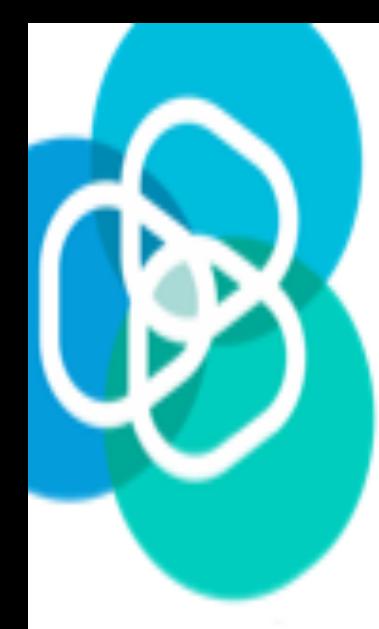

#### **Identify relevant databases**

Clarivate - Web of Sciences <https://www.webofscience.com>

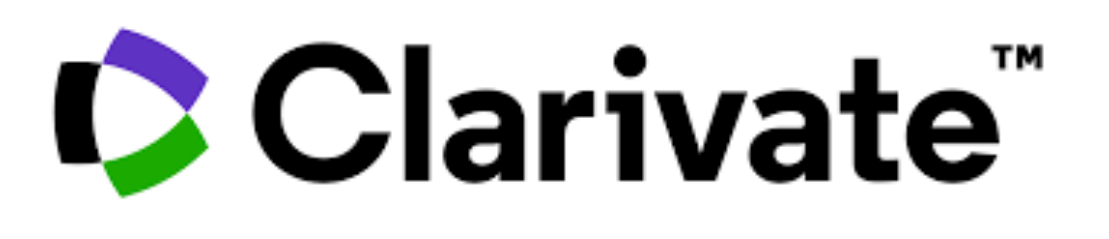

Elsevier (Scopus, Science direct… ) <https://www.elsevier.com/en-au/solutions/researcher-tools>

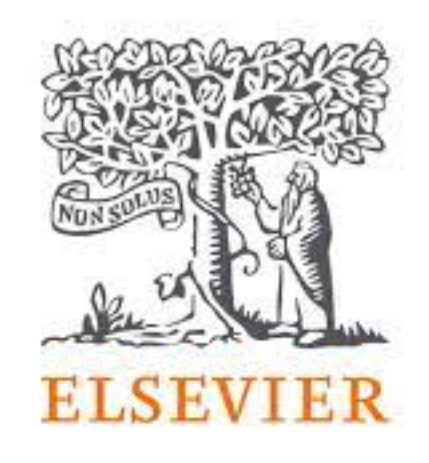

NCBI (and corresponding databases Pubmed, PubChem, Taxonomy…) <https://www.ncbi.nlm.nih.gov>

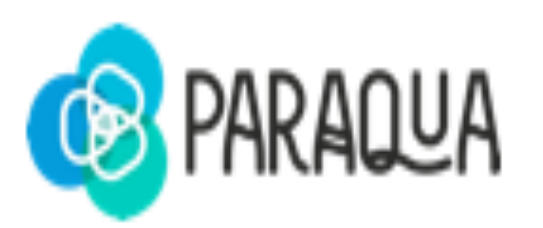

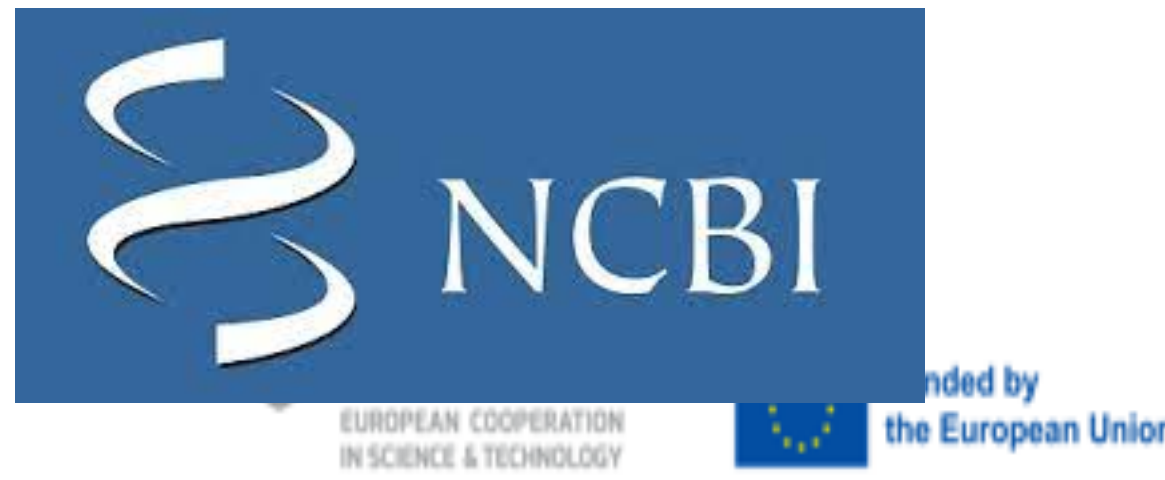

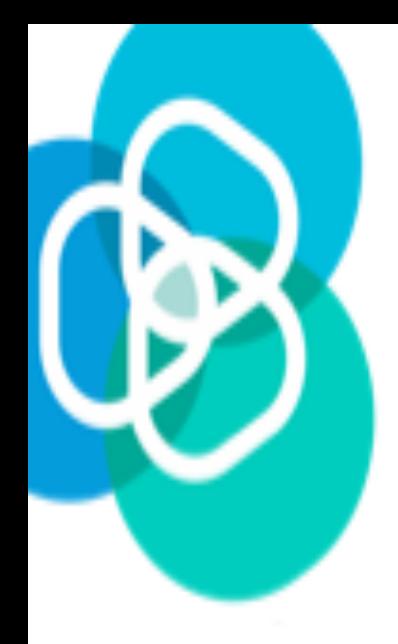

## **Identify relevant databases - open resources & grey literature**

Google Scholar <https://scholar.google.com>

Free Access pdf <http://www.freefullpdf.com>

Open Archives - Arxiv, bioRxiv, Zenodo… https://doapr.coar-repositories.org/repositories/

Openaire <https://www.openaire.eu>

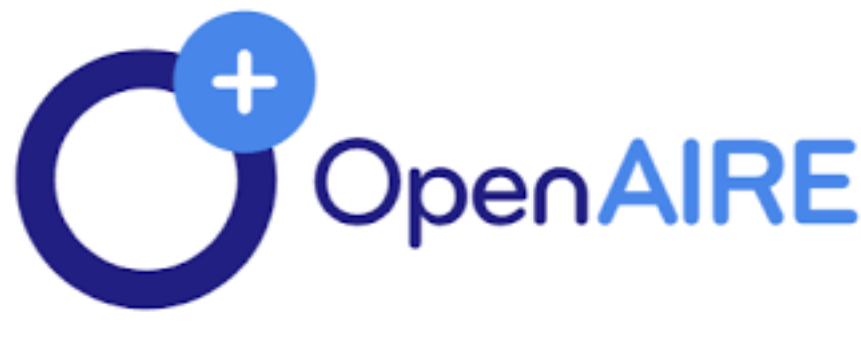

arXiv

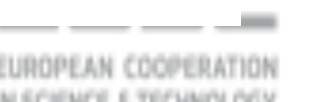

**Google Scholar** 

Case law

zenodo

Articles

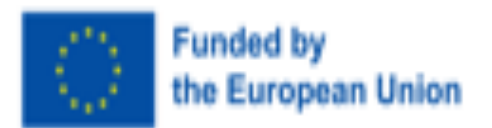

 $Q$ 

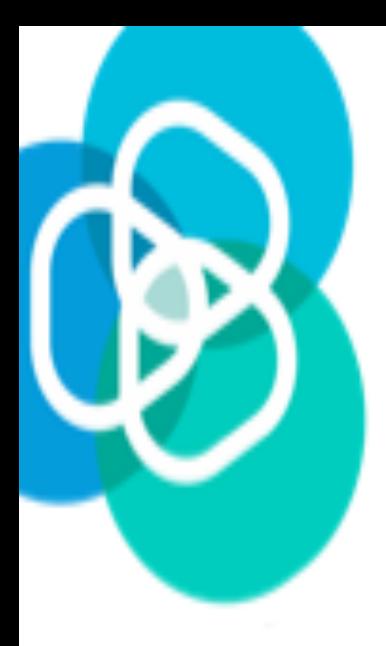

## **Start your research**

**Search Operators:** AND, OR, NOT - Best practice is to capitalise them **Parenthesis:** Zoosporic parasites AND (freshwater OR marine) - records that contain the words zoosporic parasites and freshwater / records that contain the words zoosporic parasites and marine

**Phrases:** "Zoosporic parasites" - search the exact phrases **Proximity limiter:** Zoosporic NEAR parasites/2 - retrieves records containing the keywords with a maximum of 2 words in between

**? Question mark:** behavio?r = behaviour and behaviour - when there are variation for a word to include all of them

\* **Asterisk: parasit\*** - search for all variables endings

/!\ Wild cards not working on google scholar :(

**Site searching:** "Site:.gov" - **Filetype:** "Filetype:pdf"

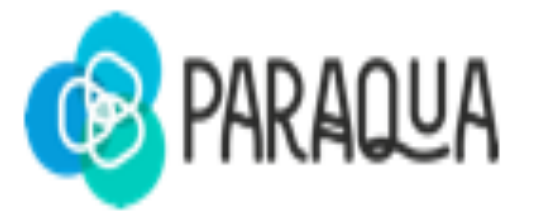

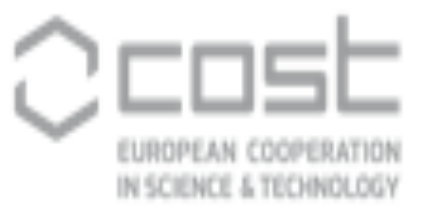

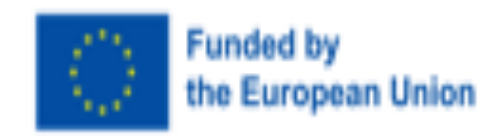

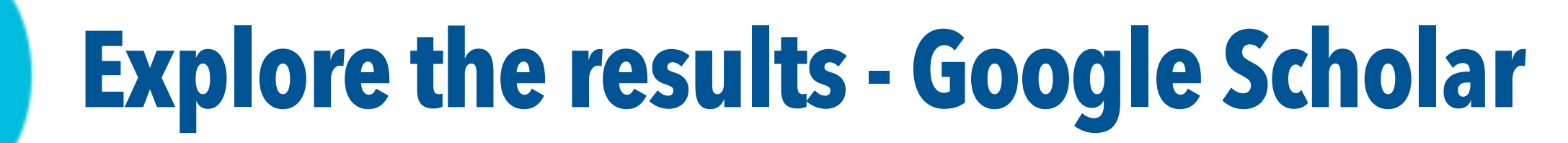

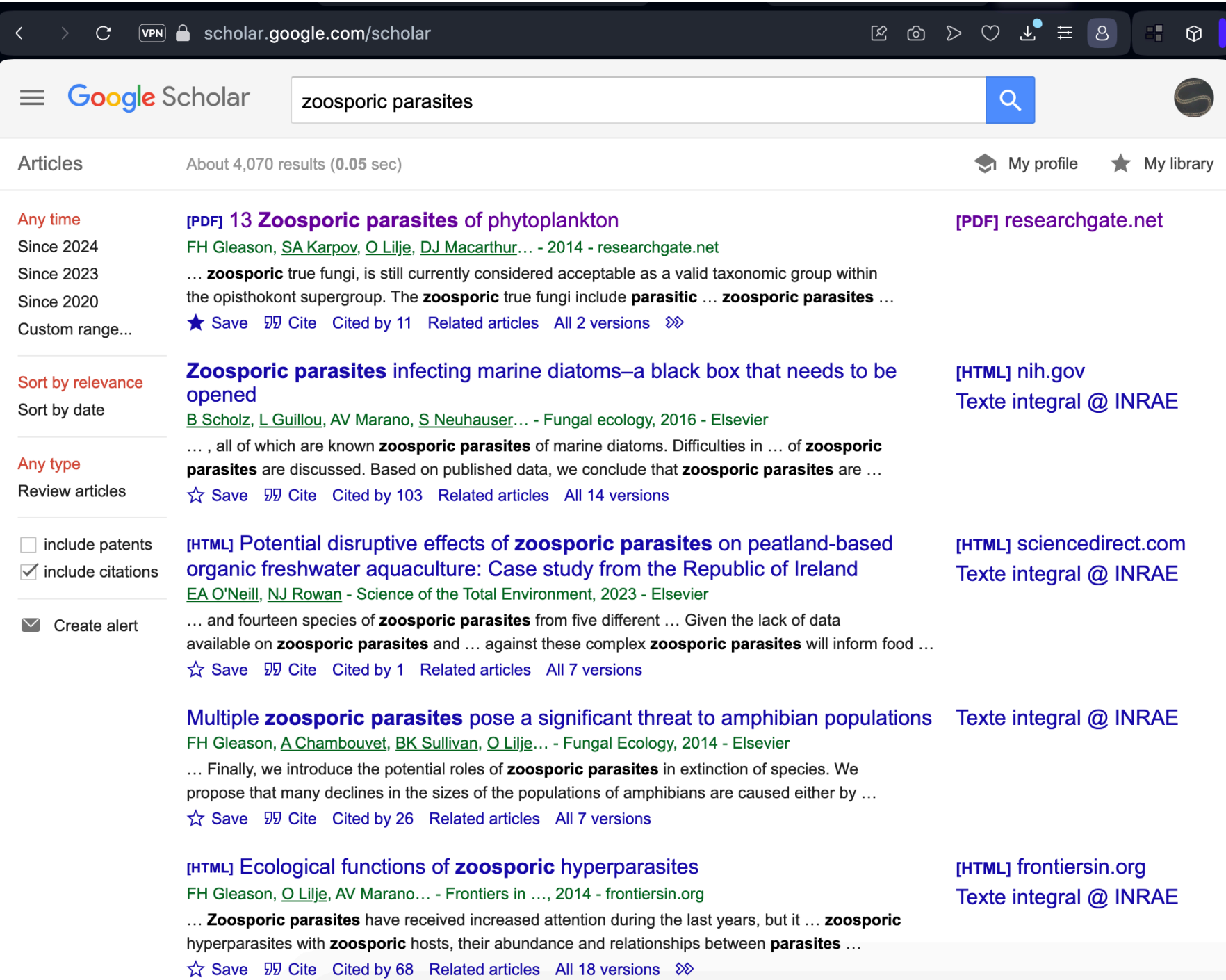

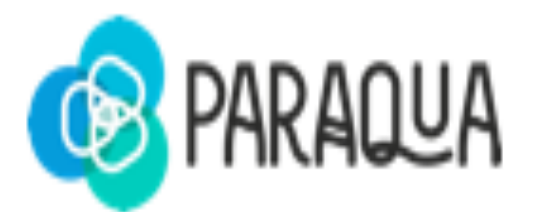

Keyword searching

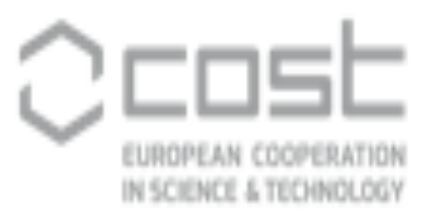

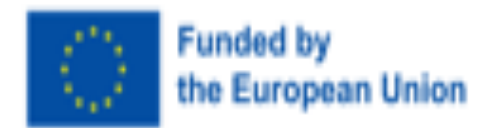

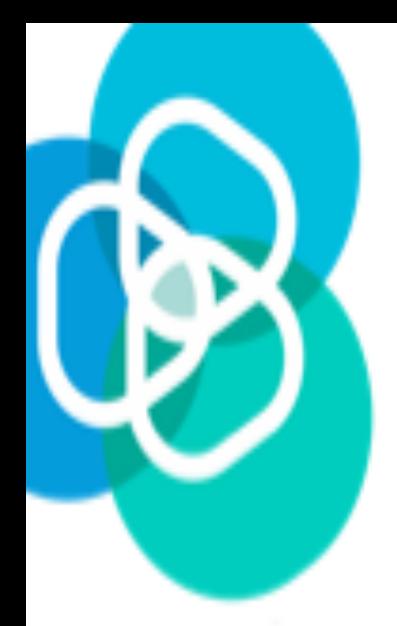

#### **Create your library**

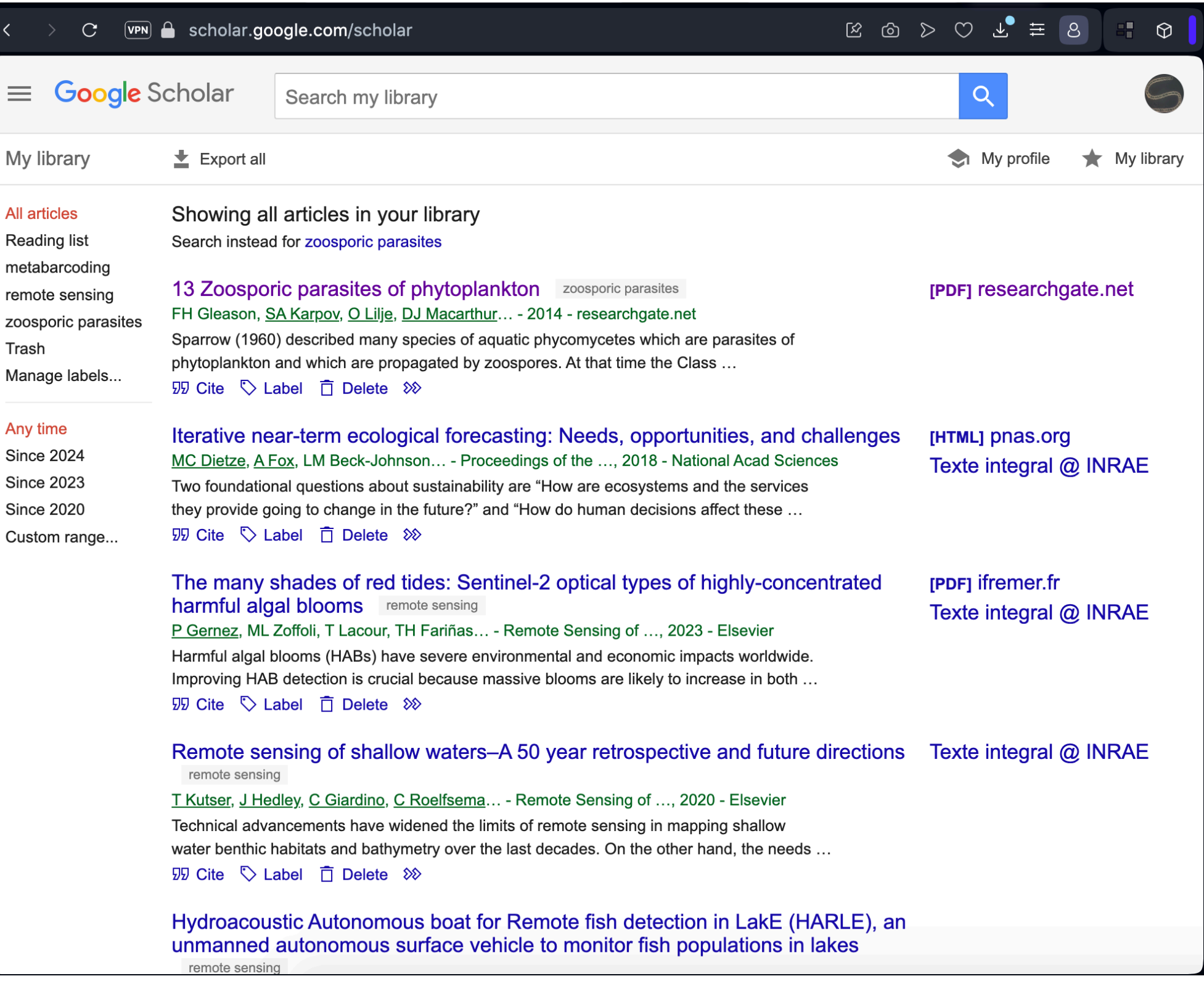

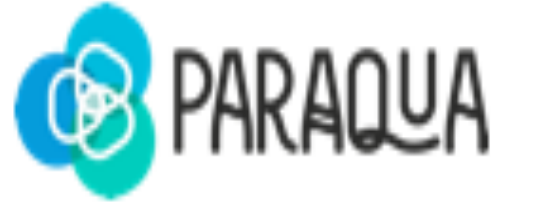

Keyword searching

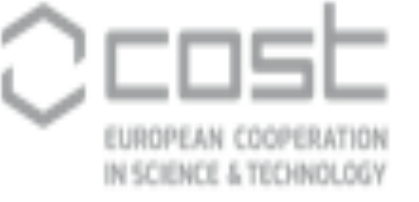

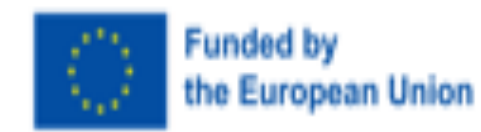

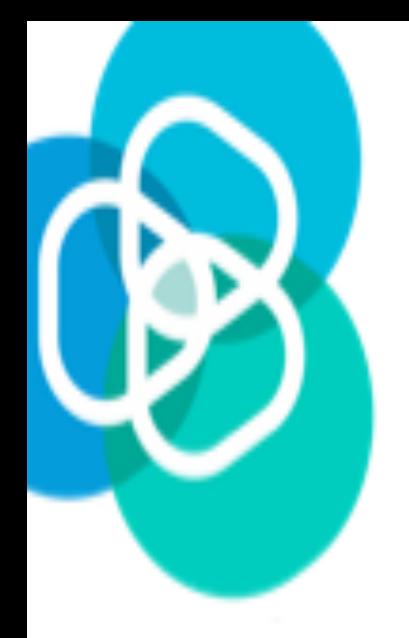

#### **Export your references**

EndNote (Clarivate) Mendeley (Elsevier)

#### **Zotero -<https://www.zotero.org>**

Free access, Non profit

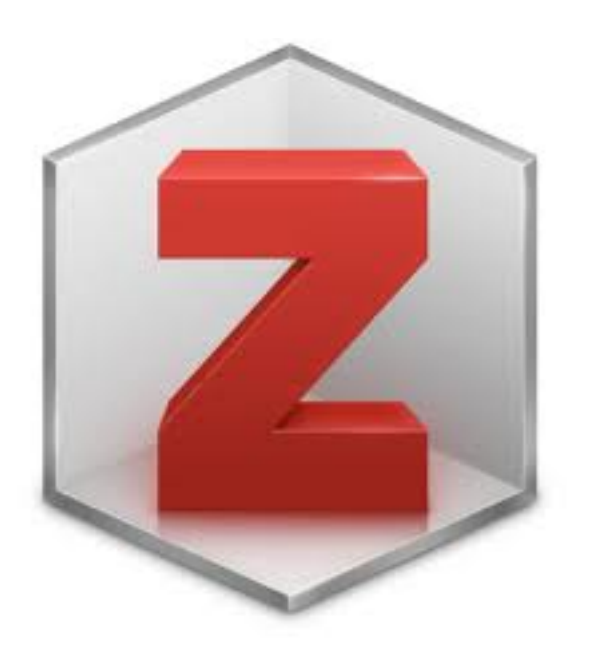

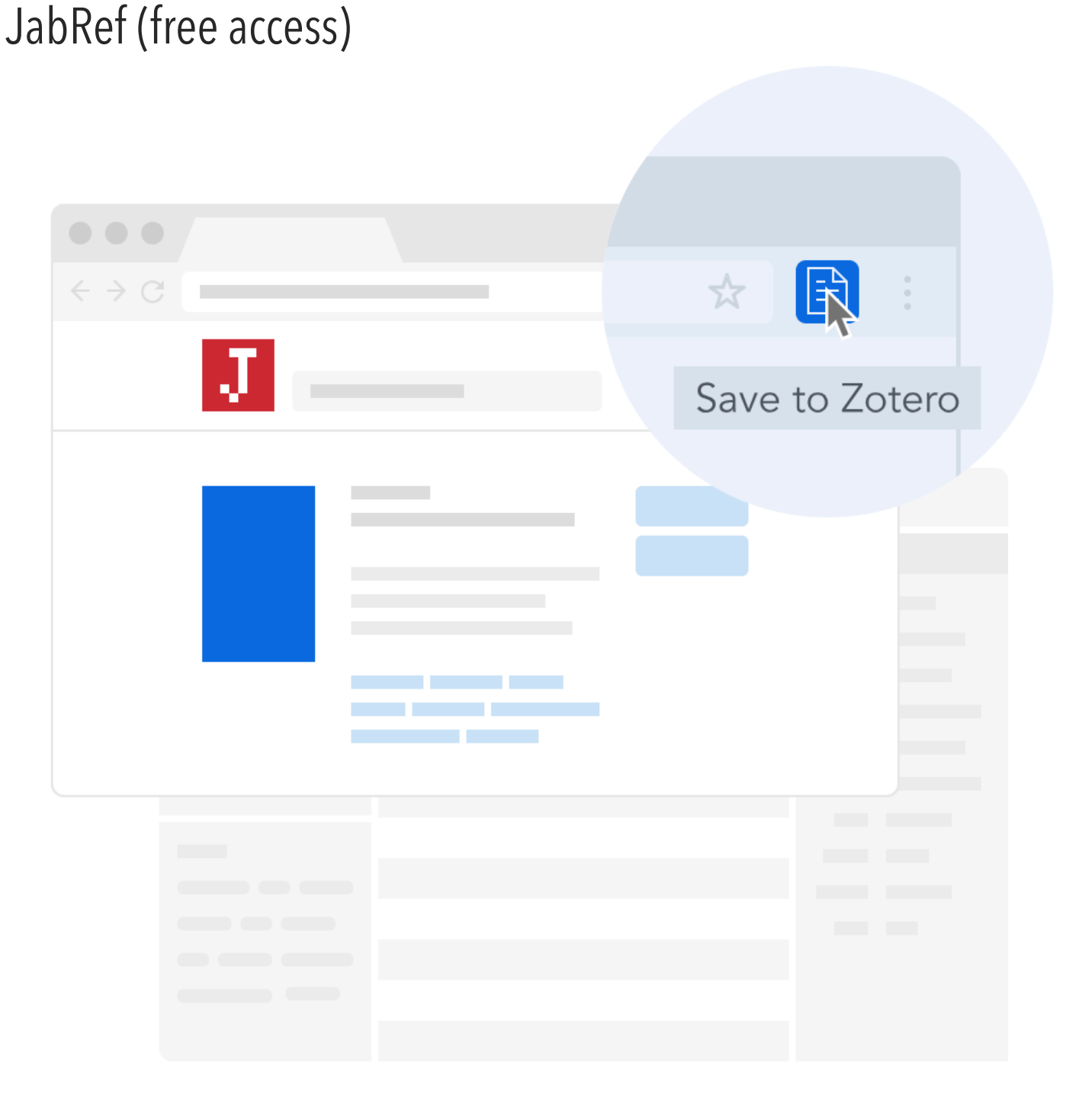

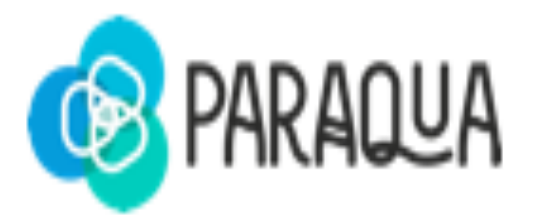

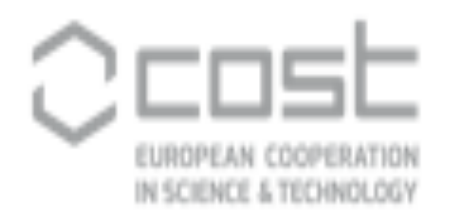

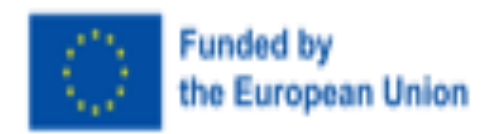

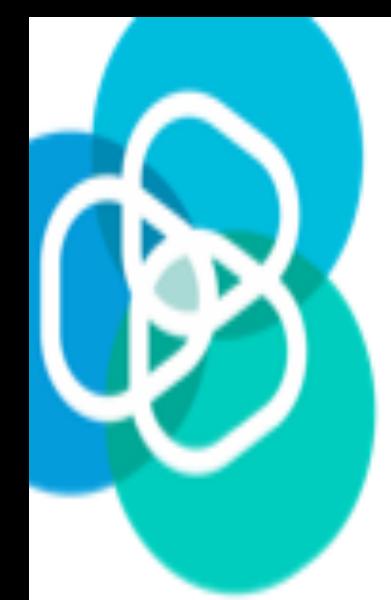

#### **Cite with Style - using Zotero**

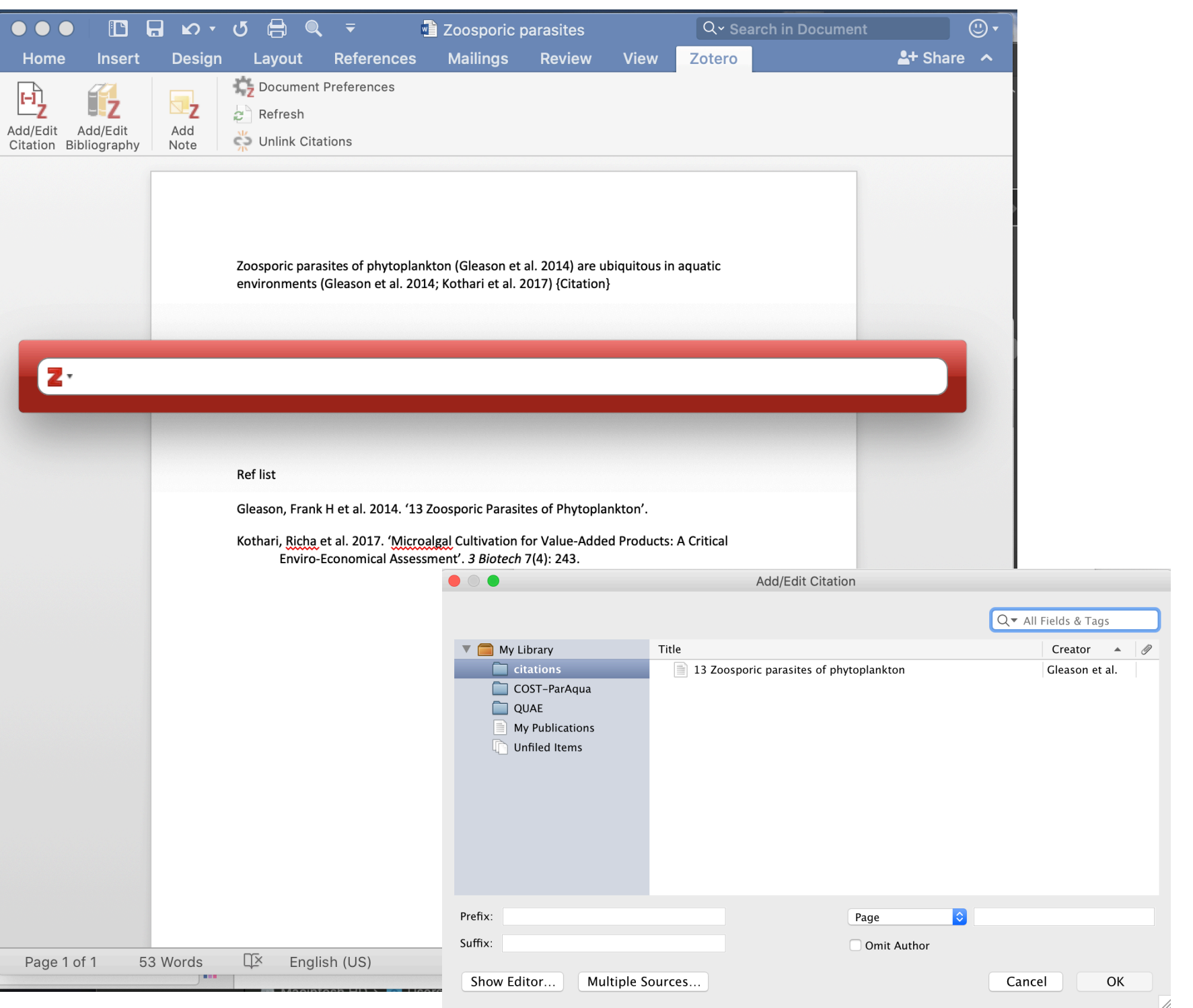

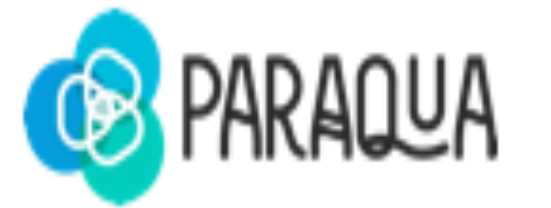

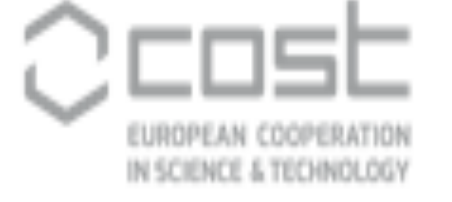

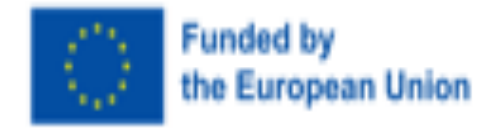

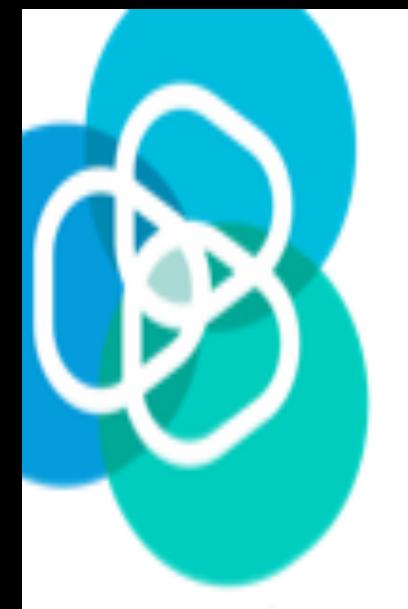

### **Publish and share your work**

Open Research Data is data that can be freely accessed, used, reused, remixed and redistributed by anyone - subject only, at most, to the requirement to credit the curator and are appropriately licensed as such.

#### **Data sharing: degrees of openness**

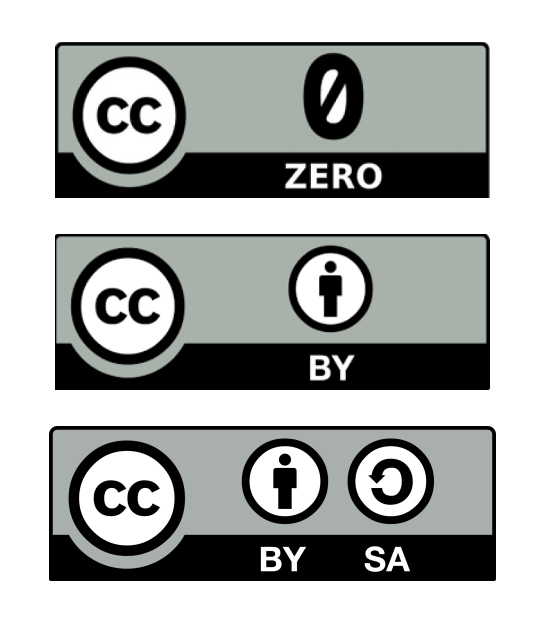

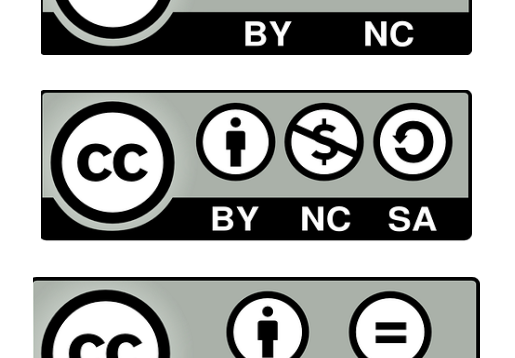

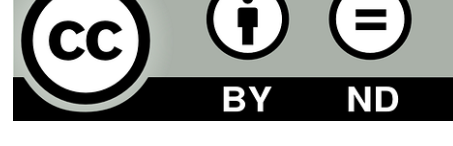

OPEN RESTRICTED

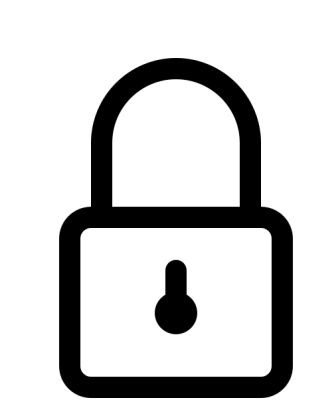

CLOSED

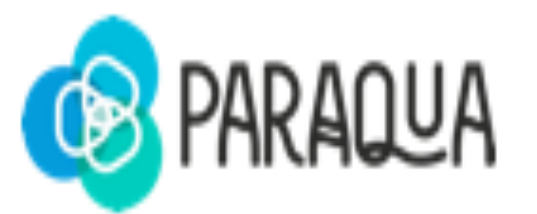

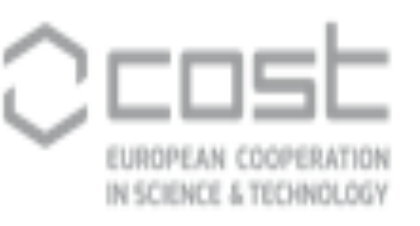

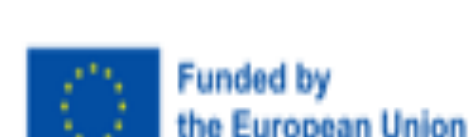

Slide info from I. Rosati

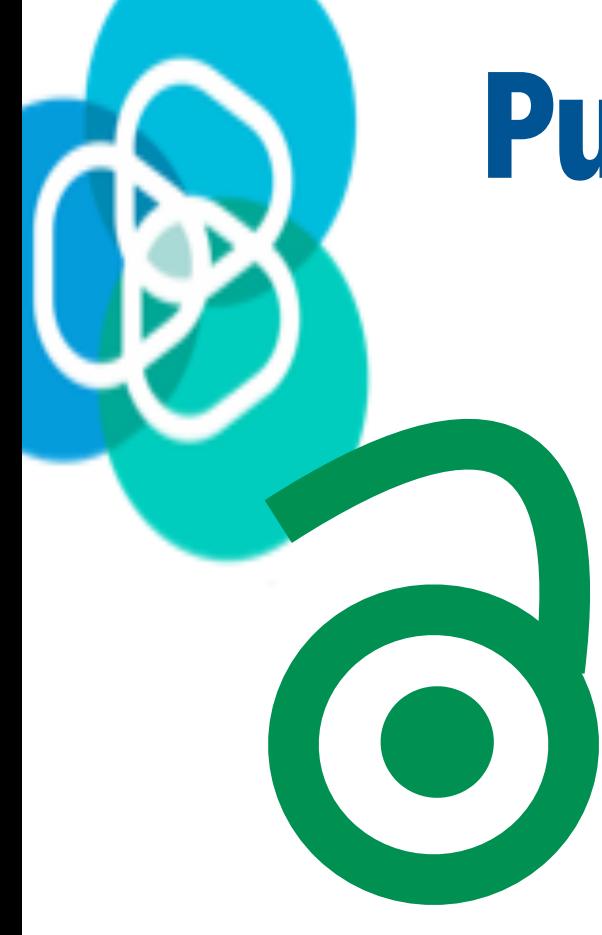

**GREEN** 

Author's self-archive in open repository in compliance with publisher's policy

**Publish Open Access**

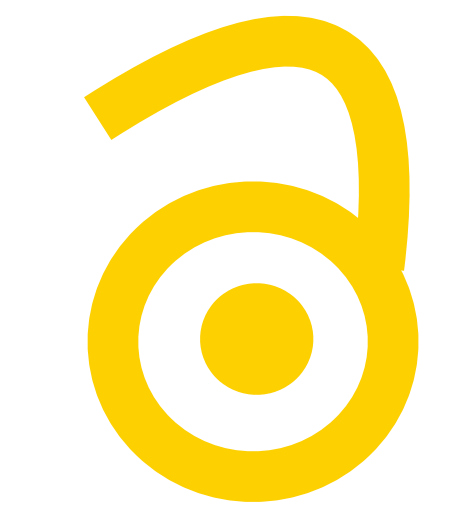

**GOLDEN** 

Final version published OA by Journal - requires payment of APC

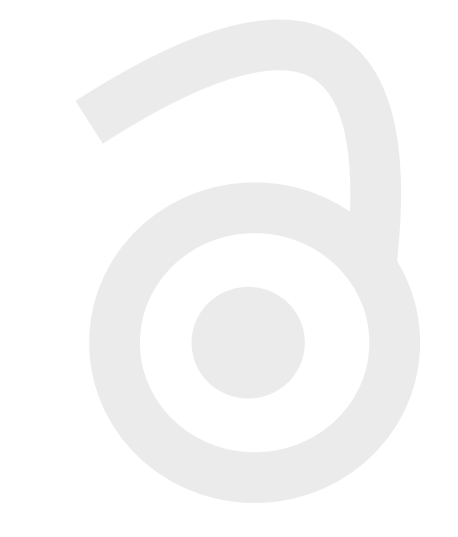

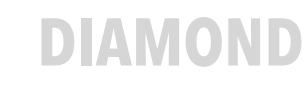

Final version published OA by Journal - no APC charged

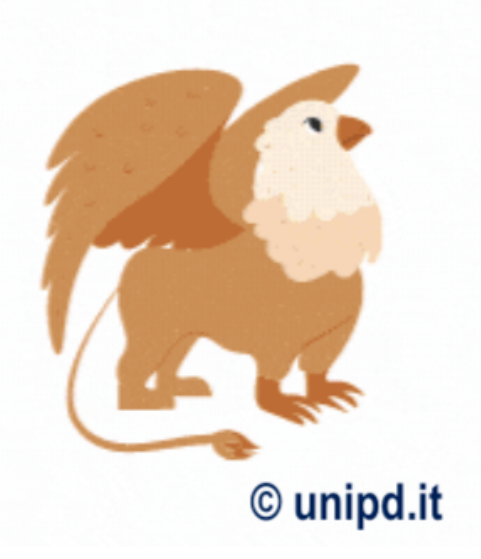

#### **HYBRID**

Open to read with journal subscription usually requires payment of APC

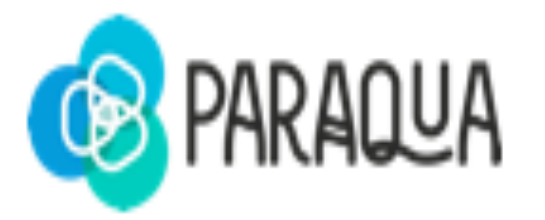

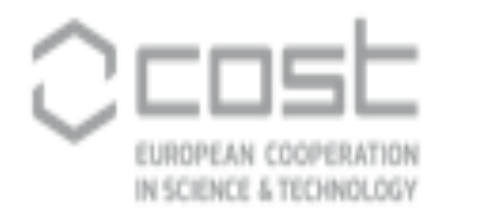

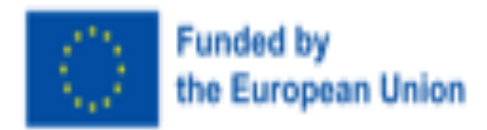

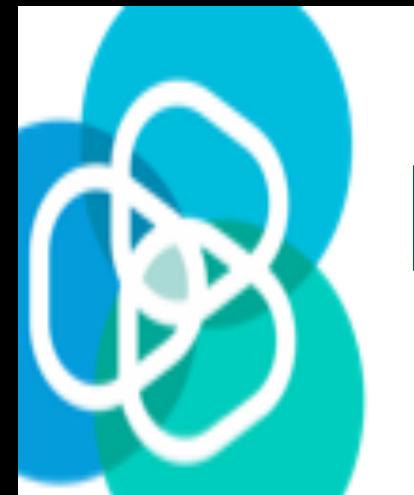

### **Post Publication Review -**

https://open-research-europe.ec.europa.eu/

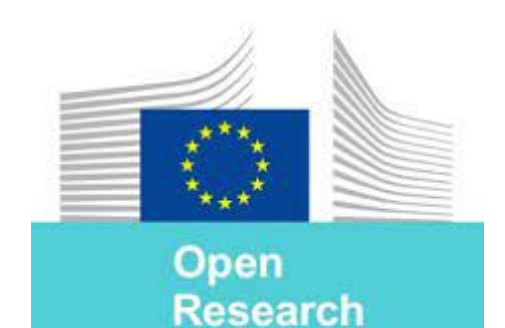

**Europe** 

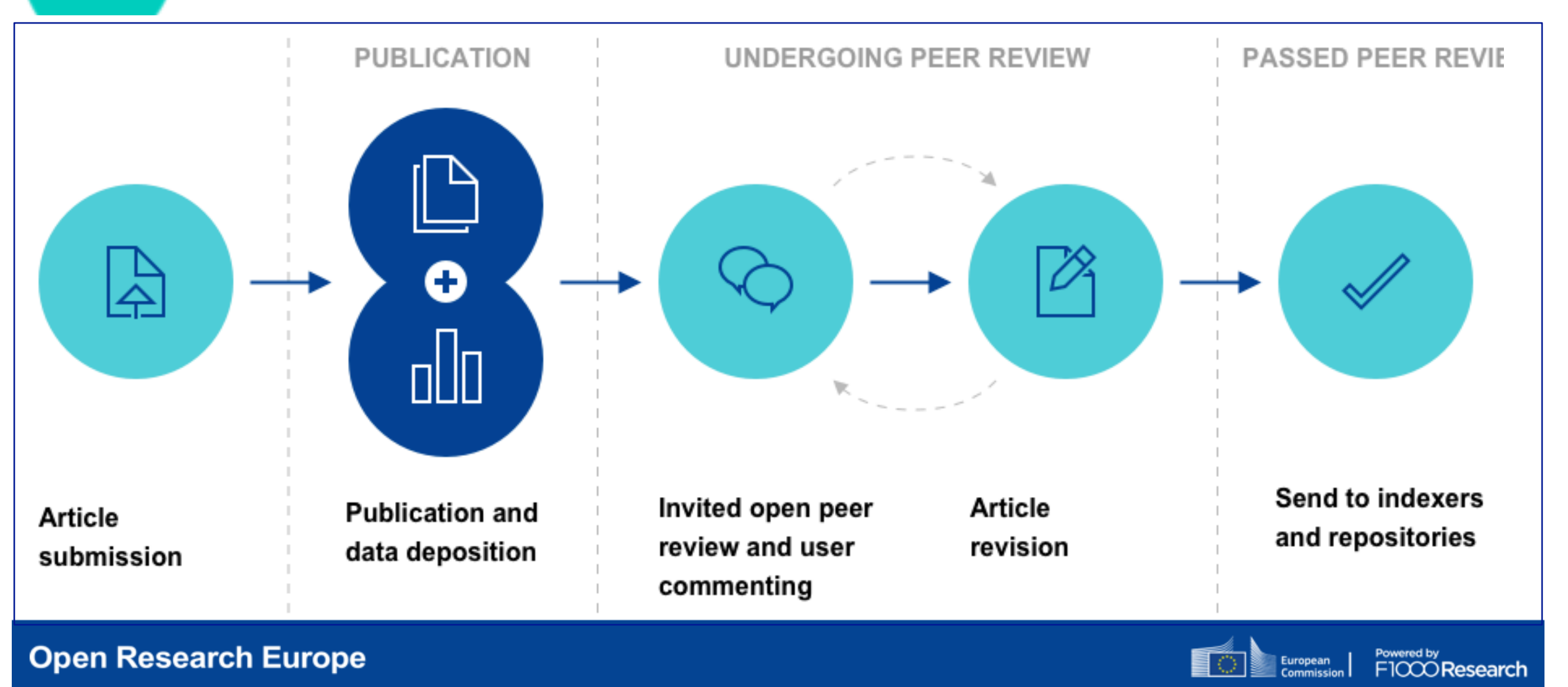

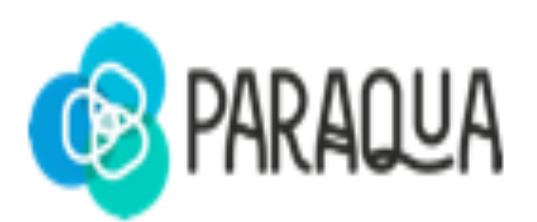

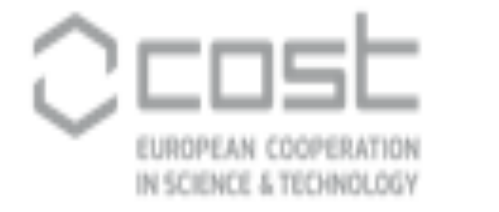

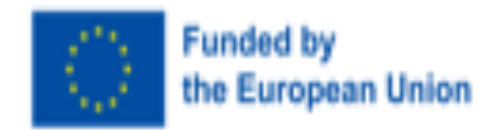

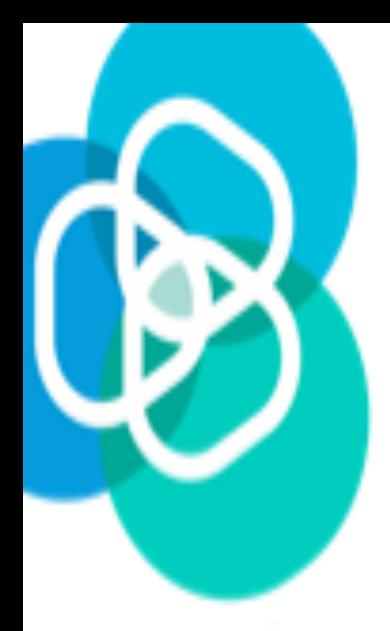

### **Decide where to publish**

- Is the good journal for your work? It is known and recognised by the community?
- The name is unique; it is not the same or easily confused with another journal ?
- Is the publisher name clearly displayed on the journal website? Can you easily identify the editorial board?
- Is a new publisher? What is the policy on special issues and turnover?

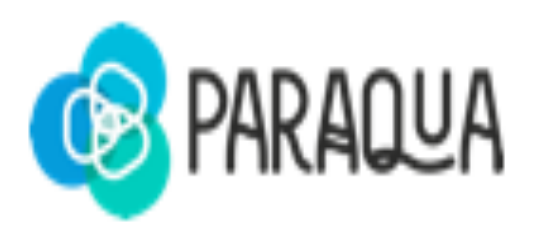

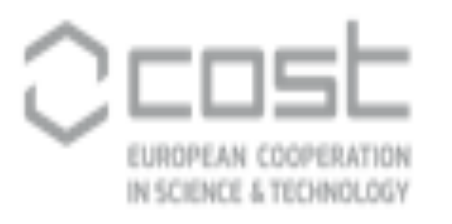

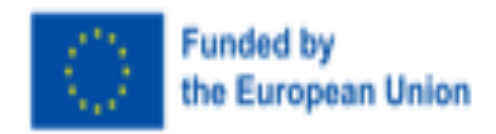

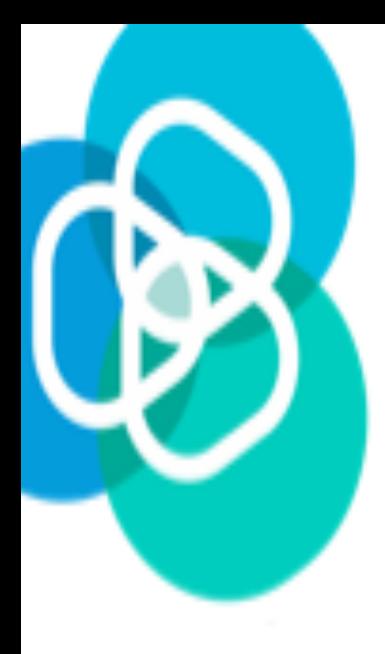

#### **Decide where to publish**

- Is the good journal for your work? It is known and recognised by the community?
- The name is unique; it is not the same or easily confused with another journal ?
- Is the publisher name clearly displayed on the journal website? Can you easily identify the editorial board?
- Is a new publisher? What is the policy on special issues, self citations and turnover?

Self citations (study from AL Achard, C&D INRAE AQUA - 2017-2021)

Water (MDPI) - 27% Self citations vs Hydrology and Earth System Sciences, EGU - 9.5% Self citation

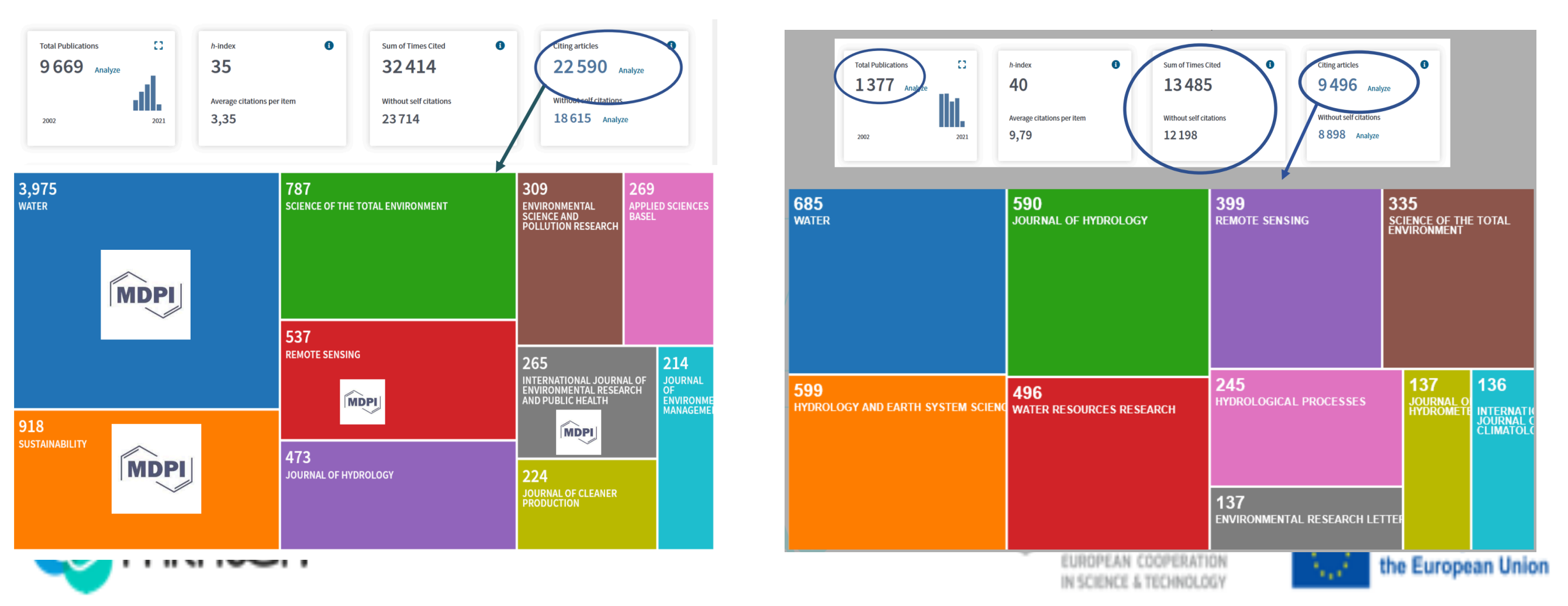

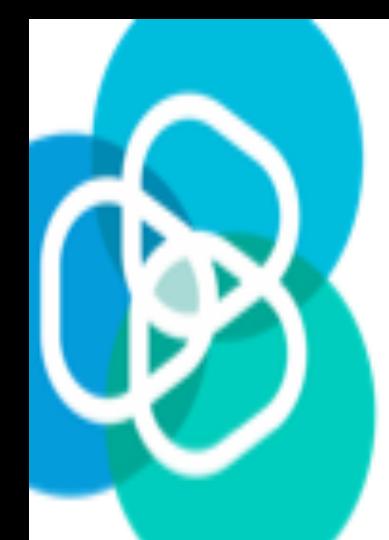

#### **COST Supported opportunities**

COST Actions Funding scheme for OA publications:

- Scientific publication shall be subjected to peer review
- Acknowledging COST and EU Funding.

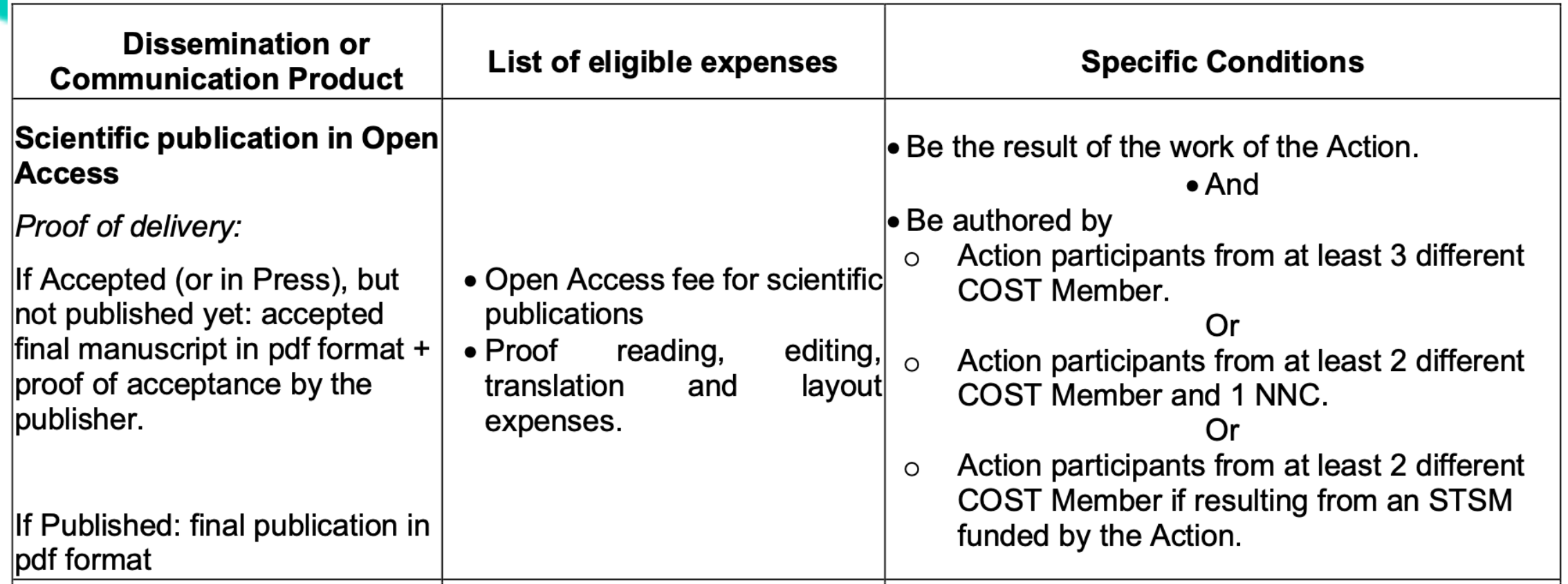

#### **Open Research Europe**

https://open-research-europe.ec.europa.eu/ All Members participating in COST Actions eligible

**RIO Collection** https://paraqua-cost.eu/rio-collection/

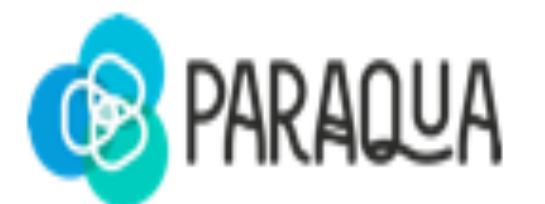

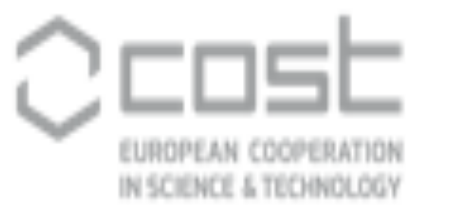

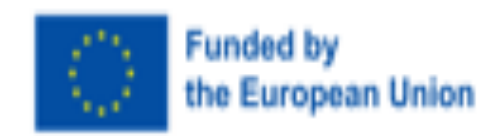